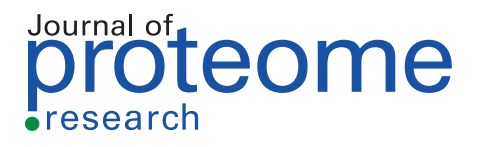

**A-**⊙⊙⊖⊝ [pubs.acs.org/jpr](pubs.acs.org/jpr?ref=pdf) **Article** 

# mokapot: Fast and Flexible Semisupervised Learning for Peptide Detection

[William E. Fondrie](https://pubs.acs.org/action/doSearch?field1=Contrib&text1="William+E.+Fondrie"&field2=AllField&text2=&publication=&accessType=allContent&Earliest=&ref=pdf) [and William S. Noble](https://pubs.acs.org/action/doSearch?field1=Contrib&text1="William+S.+Noble"&field2=AllField&text2=&publication=&accessType=allContent&Earliest=&ref=pdf)[\\*](#page-4-0)

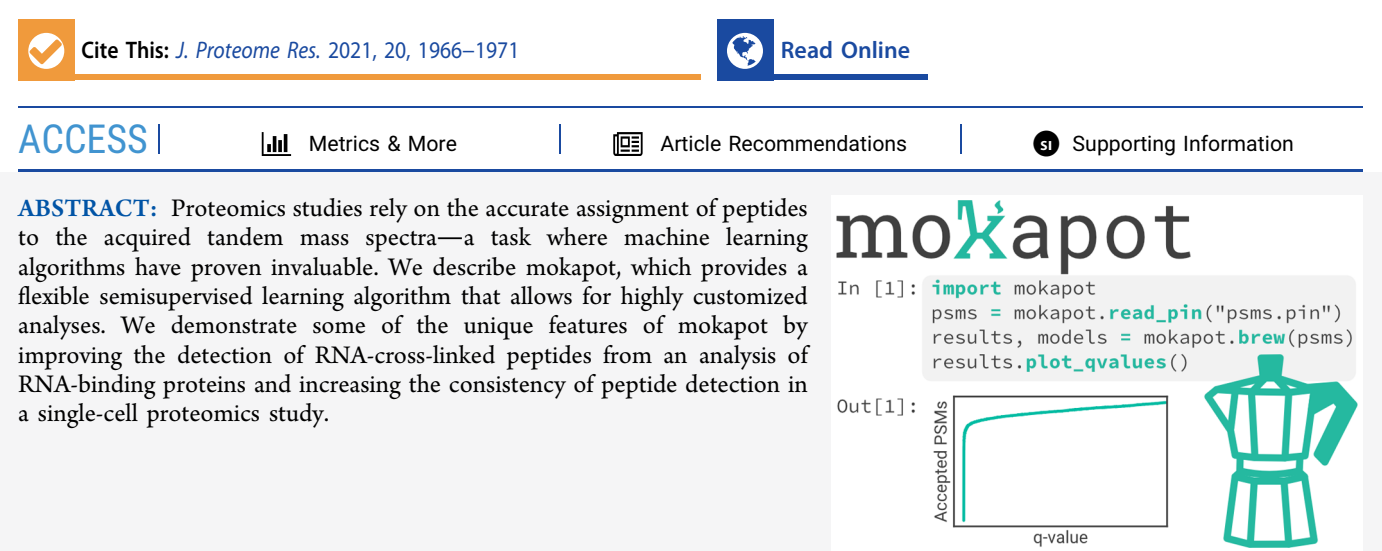

KEYWORDS: tandem mass spectrometry, machine learning, support vector machine, SVM, percolator, single-cell mass spectrometry, proteomics, confidence estimation, bioinformatics, peptide identification

# ■ **INTRODUCTION**

Proteomics technologies seek to characterize the full complement of proteins in complex mixtures and have become invaluable for fields ranging from precision medicine to systems biology. Mass spectrometry is often the chosen method to detect and quantify the peptides derived from the enzymatic digest of complex protein mixtures, yielding insights into the abundance of the original proteins and their posttranslational modifications. Critical to the success of mass spectrometry-based proteomics experiments is the accurate assignment of peptide sequences to the acquired mass spectra. The resulting peptide-spectrum matches (PSMs) are the foundation for inferring and quantifying the detected peptides and proteins.<sup>[1](#page-4-0)</sup>

The most common method to assign peptides to mass spectra is through a database search.<sup>2</sup> Proteomics search engines compare the theoretical fragments of peptide sequences from a sequence database against the acquired mass spectra, yielding one or more scores for each putative peptide-spectrum match (PSM). These scores quantify the quality of each PSM. Importantly, the incorporation of shuffled or reversed decoy peptide sequences into the sequence database allows for the accurate assignment of statistical confidence estimates to the selected set of PSMs.<sup>[3](#page-5-0)</sup> Although many search engines perform well when PSMs are ranked by the search engine's score function, often the sensitivity of peptide detection can be improved by integrating complementary scores and properties-"features"-that characterize a PSM.

Machine learning has been immensely successful at providing adaptable and unbiased methods to aggregate multiple features into a single score that greatly increases the sensitivity of peptide detection.<sup>[4](#page-5-0)-[6](#page-5-0)</sup> One such method, Percolator, introduced a method to learn models directly from the PSMs being analyzed. Percolator uses a set of confident PSMs as positive examples and decoy PSMs as negative examples to iteratively learn a support vector machine (SVM) that discriminates between them. The method is semisupervised because the decoys have negative labels but the target labels must be inferred. Since its introduction, Percolator has been widely used and has demonstrably improved the ability to detect peptides with a wide variety search engines.<sup>[7](#page-5-0)</sup>

Despite its success, analyses conducted with Percolator are relatively rigid and may be suboptimal for certain types of experiments. For example, Percolator is limited to learning linear models, although it has been demonstrated that nonlinear models can be beneficial.<sup>[8](#page-5-0)</sup> Additionally, Percolator is intended to analyze each experiment independently; thus, to share a model across multiple experiments-such as when combining many experiments in a single-cell proteomics

Special Issue: [Software Tools and Resources 2021](https://pubs.acs.org/toc/jprobs/20/4?ref=pdf)

Received: December 14, 2020 Published: February 17, 2021

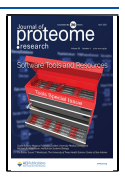

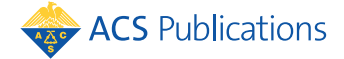

© 2021 The Authors. Published by American Chemical Society <sup>1966</sup>

#### **Journal of Proteome Research** *[pubs.acs.org/jpr](pubs.acs.org/jpr?ref=pdf)* and pubs.acs.org/jpr Article

study—an external training data set must be used to learn a static model.<sup>[9](#page-5-0)</sup>

Here we present mokapot, a fast and extensible Python implementation of Percolator's semisupervised algorithm that provides immense flexibility for highly customized analyses. We demonstrate the benefits of this flexibility in two vignettes: the detection of modified peptides from proteins cross-linked to RNA using an open modification search and the analysis of single-cell proteomics experiments.

# ■ METHODS

### Benchmarking

We used the Kim et al. draft map of the human proteome data  $set<sup>10</sup>$  to benchmark the performance of mokapot. This data set consists of approximately 25 million mass spectra from LTQ-Orbitrap Elite and Velos mass spectrometers. The raw data files were downloaded from  $\text{PRIDE}^{11}$  $\text{PRIDE}^{11}$  $\text{PRIDE}^{11}$  (PXD000561) and converted to ms2 format using msconvert $^{12}$  $^{12}$  $^{12}$  with peak-picking and deisotoping filters ("peakPicking vendor msLevel = 2" and "MS2Deisotope Poisson").

We searched the converted files against the canonical UniProt $13$  human proteome using the Tide search engine $14$ with the combined p-value score function.<sup>[15](#page-5-0)</sup> Trypsin without proline suppression was used, allowing for two missed cleavages. Variable methionine oxidation and protein Nterminal acetylation modifications were allowed. Additionally, carbamidomethylation of cysteine was specified as a static modification. We selected the precursor  $m/z$  window using Param-Medic $^{16}$  $^{16}$  $^{16}$  and set a fragment ion tolerance of 0.02 Da. The protein database was processed using Tide to generate a shuffled decoy peptide sequence for each peptide sequence in the target database, preserving both termini.

We compared the scores and confidence estimates of mokapot to Percolator v3.05 when used to analyze the same random sample of 1 million PSMs from the full Kim et al. data set. Additionally, we benchmarked the speed and memory usage of mokapot and Percolator on various sets of PSMs sampled from the full data set across logarithmically spaced intervals. We used the GNU time application to record the total run time and the maximum memory used (the maximum resident set size) for both applications run as command line tools. We repeated this process three times for each set of PSMs and reported the minimum. These analyses were conducted on a cluster node running CentOS7 and equipped with 12 CPU cores (Intel Xeon E5−2680v3) and 96 Gb of memory.

# Cross-linked RNA-Binding Proteins

Kramer et al. $^{17}$  $^{17}$  $^{17}$  provide multiple data sets created from RNAbinding proteins cross-linked to interacting RNA molecules using ultraviolet radiation. We chose to reanalyze the yeast experiments from this study as an example of how mokapot can enhance the detection of modified peptides. The raw data files were downloaded from the PRIDE Archive (PXD000513) and converted to mzML format using ThermoRawFileParser,<sup>1</sup> with vendor peak-picking enabled.

We searched the converted files against the canonical UniProt yeast (Saccharomyces cerevisiae [strain ATCC 204508/ S288c]) reference proteome concatenated with decoy sequences (6,721 target protein sequences, downloaded November 4, 2020) using MSFragger v3.1.1.<sup>[19](#page-5-0)</sup> Decoy sequences were generated with mokapot by shuffling nonterminal amino acids within each tryptic peptide sequence. We

performed an open modification search using a precursor mass window from −150 to 1000 Da, with mass calibration and modification localization enabled.<sup>[20](#page-5-0)</sup> We used trypsin without proline suppression as the enzyme specificity and allowed for two missed cleavages. Carbamidomethylation of cysteine was not enabled. Methionine oxidation and protein N-terminal acetylation were specified as variable modifications. We allowed the top five matches per spectrum to be reported, so that mokapot would have the opportunity to rerank them, resulting in 382,148 total PSMs.

We made minor modifications to the Percolator input files that were generated by MSFragger. First, the original ExpMass column was renamed to CalcMass, because it contained the theoretical peptide mass. The neutral precursor mass was then added as a new ExpMass column. These changes were necessary to ensure that target−decoy competition resulted in a single match per spectrum after mokapot analysis. The observed mass shifts were binned into 0.01 Da increments and appended to the sequence string in the Peptide column to define modified peptides for confidence estimation. Additionally, we removed the delta hyperscore feature out of an abundance of caution for excluding potential bias, particularly for our nonlinear models. Finally, we added a group column to indicate whether a peptide was modified—which we defined as having a mass shift greater than 50 ppm-to serve as the groups for grouped confidence estimation within mokapot. The features used for mokapot are detailed in [Table S1.](http://pubs.acs.org/doi/suppl/10.1021/acs.jproteome.0c01010/suppl_file/pr0c01010_si_001.pdf)

Ranking PSMs by the MSFragger E-value was used as a baseline to compare against mokapot's performance using a linear SVM or a nonlinear XGBoost classifier.<sup>21</sup> For the XGBoost classifier, mokapot allowed us to perform a hyperparameter grid search using the nested cross-validation strategy proposed by Granholm et  $al^{22}$  over the following parameters: scale pos weight  $(1, 10, 100)$ , max depth  $(1, 3, 6)$ , min child weight  $(1, 10, 100)$ , and gamma  $(0, 1, 10)$ . The feature importance values for both models were estimated by randomly permuting each feature and observing the average effect on the score for all modified PSMs, repeated five times.<sup>2</sup> These values were then normalized such that the sum of all features was one, providing a relative scale to compare the two models.

#### Single-Cell Proteomics

We chose to analyze the Specht et al. single-cell proteomics data set<sup>[24](#page-5-0)</sup> to demonstrate the benefits that joint modeling provides. This data set consists of two sets of experiments: a set of 76 mass spectrometry acquisitions for quality control and a set of 69 mass spectrometry acquisitions assessing macrophage differentiation. All of the acquisitions were performed on a Q-Exactive mass spectrometer, where a single acquisition is a multiplexed experiment analyzing multiple single cells using tandem mass tag (TMT) 10-plex reagents. The raw data files were downloaded from  $MassIVE<sup>25</sup>$  $MassIVE<sup>25</sup>$  $MassIVE<sup>25</sup>$  (MSV000083945) and converted to mzML format using ThermoRawFileParser, with vendor peak-picking enabled.

We searched the converted files against the canonical UniProt/Swiss-Prot human proteome (20,416 protein sequences, downloaded September 6, 2019) using Tide with the combined p-value score function.<sup>15</sup> Trypsin without proline suppression was used, allowing for two missed cleavages. The protein database was processed using Tide to generate a shuffled decoy peptide sequence for each peptide sequence in the target database, preserving both termini. We selected the

1967

# **Journal of Proteome Research** *[pubs.acs.org/jpr](pubs.acs.org/jpr?ref=pdf)* and pubs.acs.org/jpr Article

precursor  $m/z$  window using Param-Medic<sup>[16](#page-5-0)</sup> and set a fragment ion tolerance of 0.02 Da. We included the TMT 10-plex modification of lysine and the peptide N-terminus as a static modification, but carbamidomethylation of cysteine was not included. Additionally, we considered the oxidation of methionine, protein N-terminal acetylation, and deamidation of asparagine as variable modifications. Four of the macrophage differentiation experiments resulted in no PSMs at a 1% false discovery rate (FDR) threshold and were excluded from further analysis.

We analyzed the macrophage differentiation experiments with mokapot using three approaches: treating each experiment independently, learning a joint model from all of the macrophage differentiation experiments, or learning a static model from the quality control experiments and applying it to the macrophage differentiation experiments.

# The Mokapot Algorithm

The algorithm for the primary mokapot workflow begins by dividing the provided PSMs into cross-validation splits as proposed by Granholm et al.<sup>22</sup> and implemented in Percolator. Each split is comprised of a disjoint training set and test set, where the training set is used to train the model. The final score for each PSM is derived from the score assigned by the learned model to that PSM only when it is a member of the test set; thus, no PSMs are scored by the same model that they were used to train. Given this approach, a single analysis with mokapot requires multiple models to be trained, one for each training set. The cross-validation approach used by mokapot and likewise, Percolator-is critical for preventing individual models from overfitting to a collection of PSMs, which otherwise could result in biased confidence estimates.

Model training occurs in accordance with the Percolator algorithm. First, positive examples are defined as PSMs in the training set that meet a prescribed FDR threshold using the best feature—that is, the feature that yields the largest number of discoveries at the FDR threshold provided when used to rank the PSMs. Likewise, negative examples are defined as decoy PSMs in the training set. Optionally, a hyperparameter optimization method can be employed within each split before proceeding to train the model. By default, mokapot uses a linear SVM as its model and employs a hyperparameter grid search to determine the cost of positive and negative misclassifications, emulating the approach used by Percolator. However, any model and hyperparameter optimization approach compliant with the Scikit-learn interface can be used in mokapot.

Model training then proceeds in an iterative manner. In each iteration, the model learns to separate the positive and negative examples it is provided. Once complete, the model is used to rescore all of the PSMs in the training set, and a new set of positive examples is defined by assessing which PSMs meet the prescribed FDR threshold when ranked by the new score. This process is repeated, aggregating more PSMs into the positive examples with each iteration for typically ten iterations or until the selected set of positives stops changing.

After a model is trained with each cross-validation split, the learned models are used to score their respective test sets. When the model does not already output a calibrated score such as a probability-mokapot calibrates the score between cross-validation splits, again according to Granholm et al.<sup>22</sup> Finally, confidence estimation is performed with PSMs ranked by the scores provided by the new models. When a joint model

is used, confidence estimates are assigned independently for each experiment. Furthermore, if groups are defined, then confidence estimates are assigned independently within each group as well. $26,27$  $26,27$ 

#### Confidence Estimation

Mokapot provides two forms of confidence estimates: q-values and posterior error probabilities (PEPs). The q-value is defined as the minimal false discovery rate (FDR) threshold at which a discovery would be accepted. In mokapot, the FDR for a collection of PSMs and peptides is estimated using targetdecoy competition. Formally, we denote the number of target discoveries as  $m_t$  and the number of decoy discoveries as  $m_d$ . Likewise, we denote scores of target discoveries as  $t_1$ ,  $t_2$ , ...,  $t_{m_t}$ and the scores of decoy discoveries as  $d_1$ ,  $d_2$ , ...,  $d_{m_d}$ . For each spectrum, we retain only the best scoring peptide, with ties broken randomly so as not to impose a bias toward target or decoy PSMs. For peptide-level confidence estimation, we retain only the best scoring PSM per peptide. The estimated FDR at a threshold  $\tau$  is computed as the number of decoy discoveries that meet the threshold-which provide an estimate for the number of false positives accepted at this threshold—divided by the number of target discoveries that meet the threshold. We add one to the number of decoy discoveries, so as to prevent liberal FDR estimates for smaller collections of discoveries:

$$
FDR(\tau) = \frac{|\{i \in 1, ..., m_d : d_i > \tau\}| + 1}{|\{i \in 1, ..., m_i : t_i > \tau\}|}
$$
(1)

Thereafter, the q-value is defined as

$$
q(t_i) = \min_{t_j \le t_i} FDR(t_j)
$$
\n(2)

Protein-level q-values are estimated using the picked-protein approach.<sup>[28](#page-5-0)</sup> Briefly, protein sequences are assigned to protein groups if the enzymatic peptides form a formal subset of those generated by another protein. The best PSM for each protein group is then retained, and target proteins compete against their decoy counterparts, eliminating the lower scoring of the pair. The protein groups are then assigned q-values using eqs 1 and 2.

The PEP is the probability that the observed discovery is incorrect. In mokapot, we use the qvality method<sup>[29](#page-5-0)</sup> as implemented in triqler<sup>[30](#page-5-0)</sup> to estimate the PEP for each PSM, peptide, and protein group after the competition procedures described above.

#### Data and Code Availability

Mokapot is an open source project and is publicly available on GitHub (<https://github.com/wfondrie/mokapot>). All of the data sets we used throughout this study are available through their respective ProteomeXchange $31$  partner repositories (<https://www.ebi.ac.uk/pride/archive/> or [https://massive.](https://massive.ucsd.edu) [ucsd.edu\)](https://massive.ucsd.edu). All code used for these analyses and to generate the figures presented in this study is available on GitHub ([https://github.com/Noble-Lab/mokapot-analyses\)](https://github.com/Noble-Lab/mokapot-analyses).

# ■ RESULTS AND DISCUSSION

#### Nonlinear Models and Grouped Confidence Estimates Improve the Detection of Modified Peptides

Many proteomics experiments aim to characterize the posttranslational modifications borne by proteins in a sample, and open modification searching $32$ —where a peptide sequence is

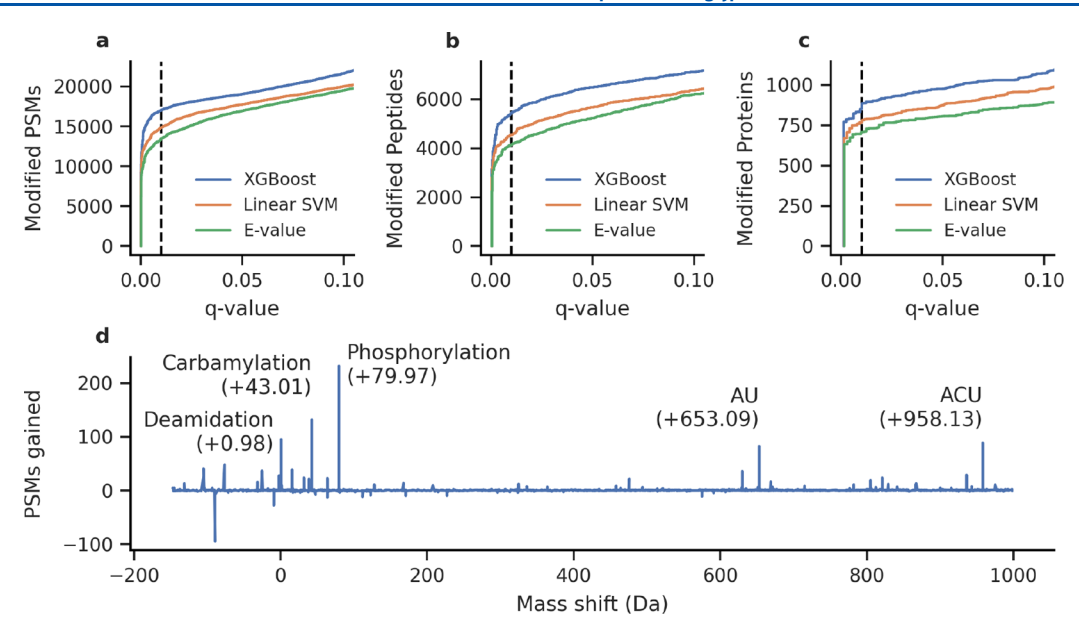

Figure 1. Mokapot improves the detection of RNA-cross-linked peptides from open modification search results. The nonlinear XGBoost classifier resulted in the detection of more modified (a) PSMs, (b) peptides, and (c) proteins over a linear SVM (the default model in mokapot) or the MSFragger E-value. (d) The XGBoost classifier gained PSMs over the linear SVM with mass shifts that correspond to known modifications at 1% FDR (q-value  $\leq 0.01$ ).

assigned to a mass spectrum while allowing for unspecified modifications—has become a popular method to accomplish this task. In this type of analysis, every PSM has an associated mass shift that indicates the difference between the observed precursor mass and the theoretical mass of the peptide. To demonstrate the utility of mokapot in this context, we analyzed a data set where RNA-binding proteins were cross-linked to interacting RNA and subsequently analyzed by mass spectrometry.<sup>17</sup> After performing an open modification search with  $MSFragger,$ <sup>[19](#page-5-0)</sup> we were interested only in the modified peptides where we expected to find mass shifts corresponding to cross-linked RNA polymers. This analysis provided the opportunity to demonstrate two features of mokapot: grouped confidence estimates and the ability to use any type of machine learning classifier.

Grouped confidence estimates have proven to be useful when a subset of peptides are of interest or there is an expected shift in the score distribution between sets of PSMs in the experiment.<sup>26,[27](#page-5-0)</sup> In mokapot, PSMs can be easily assigned to groups, such that a model is learned from all of the PSMs, but confidence estimates are calculated separately within each group. For our analysis of the RNA-binding protein data set, we were only interested in discovering modified peptides; hence, we designated PSMs with a mass shift greater than 50 ppm to be our group of interest.

The mass shift presents an interesting potential feature for models to learn from in mokapot. Although the mass shift can take any continuous value within the mass tolerance of our database search, we expect the correctly assigned PSMs to exhibit a discrete set of mass shifts corresponding to the masses of possible chemical moieties. Unfortunately, a linear model, such as the linear SVM employed by Percolator, cannot fully exploit the discrete nature of the mass shifts. However, we designed mokapot with a Scikit-learn interface<sup>[33](#page-5-0)</sup> that makes it compatible with any type of machine learning classifier, allowing us to use nonlinear models that can fully exploit the mass shift feature.

We analyzed the RNA-binding protein data set using both the default linear SVM and a nonlinear gradient boosting classifier implemented by XGBoost.<sup>21</sup> The two models were evaluated using the q-values estimated by mokapot, which indicate the minimum false discovery rate (FDR) at which a discovery is accepted. We found that the XGBoost classifier increased our sensitivity, enabling us to detect an additional 2,161 modified PSMs (15%, Figure 1a), 881 peptides (19%, Figure 1b), and 82 proteins (11%, Figure 1c) at 1% FDR. Furthermore, when we inspected the relative importance of each feature, we found that the XGBoost classifier relied more heavily on the mass shift feature than did the linear SVM ([Figure S1](http://pubs.acs.org/doi/suppl/10.1021/acs.jproteome.0c01010/suppl_file/pr0c01010_si_001.pdf)). We then investigated the mass shifts associated with PSMs gained or lost by the XGBoost classifier. We found a notable increase in the number of putative phosphorylated and carbamylated peptides detected (Figure 1c), consistent with the employed sample preparation procedure. More importantly, we also observed an increase in the number of PSMs with mass shifts corresponding to putative AU and ACU RNA cross-links.

#### Joint Modeling Increases the Power and Consistency of Peptide Detection from Single-Cell Proteomics **Experiments**

Another common task for proteomics studies is the quantitative comparison of peptides and proteins detected from multiple experimental conditions. Although each experiment can be analyzed independently with mokapot, we previously observed increased variability and loss of power to detect PSMs and peptides when the individual experiments consist of relatively few total or confident PSMs.<sup>[9](#page-5-0)</sup> One solution is to learn a static model from a large training data set and then use the learned model to evaluate the small-scale experiments of interest. However, this static modeling approach relies on the availability of a training data set that is independent of the experiments of interest, thereby restricting this approach to cases where a training set is available. Alternatively, mokapot offers a joint modeling approach: learn a joint model from the

<span id="page-4-0"></span>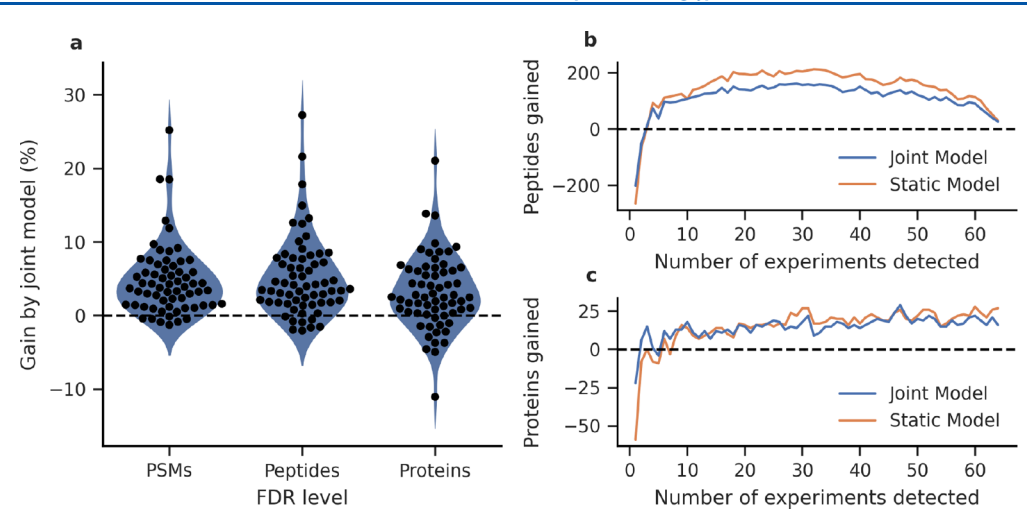

Figure 2. Joint models improve the power and consistency of peptide detection from single-cell proteomics experiments. (a) Joint models detect more PSMs, peptides, and proteins at 1% FDR than when experiments are analyzed individually. The detected (b) peptides and (c) proteins are more consistent across experiments using joint models in comparison to analyzing each experiment individually. In both cases, the joint models are comparable to using a static model but without the requirement of a training data set.

aggregate of all PSMs in a data set, then assign confidence estimates within each experiment. We hypothesized that this joint modeling approach would offer a similar gain in power and consistency as observed with the static model but without the need for an external training data set.

We tested the joint modeling approach in mokapot by analyzing the single-cell proteomics data set from Specht et  $al.^{24}$  $al.^{24}$  $al.^{24}$  We sought to evaluate whether joint models improved the consistency of peptide detection across 65 experiments when compared to analyzing each experiment independently or using a static model. We found that the joint modeling approach consistently increased the numbers of confidently detected PSMs, peptides, and proteins at 1% FDR over analyzing each experiment independently (Figure 2A). However, we also observed a loss of detections in several experiments when using a joint model. Specifically, we found that experiments with many accepted PSMs before mokapot analysis tended to benefit less from the joint modeling approach in comparison to experiments with relatively few accepted PSMs, which is consistent with our previous observations from static models in Percolator.<sup>[9](#page-5-0)</sup> Despite these losses, we find that the joint modeling approach is valuable for the single-cell proteomics setting: the joint models increased the number of peptides and proteins detected across multiple experiments (Figure 2B and C), which is critical for reducing missing values in downstream quantitative analyses.

To be practically useful, mokapot must be fast. We profiled the runtime and memory usage of mokapot to assess its scalability. To accomplish this, we ran mokapot and Percolator on increasing numbers of PSMs sampled from the Kim et al. human proteome data set.<sup>[10](#page-5-0)</sup> These benchmarking experiments revealed that the run time and memory usage of mokapot, like Percolator, scale approximately linearly with the number of PSMs when a linear SVM is used [\(Figure S2\)](http://pubs.acs.org/doi/suppl/10.1021/acs.jproteome.0c01010/suppl_file/pr0c01010_si_001.pdf). Additionally, we found that mokapot can reliably reproduce Percolator results when both are provided the same set of PSMs to analyze ([Figure S3\)](http://pubs.acs.org/doi/suppl/10.1021/acs.jproteome.0c01010/suppl_file/pr0c01010_si_001.pdf).

Mokapot is an open-source Python package [\(https://github.](https://github.com/wfondrie/mokapot) [com/wfondrie/mokapot\)](https://github.com/wfondrie/mokapot) and can be readily extended to new types of proteomics data as they arise.

# ASSOCIATED CONTENT

#### **9** Supporting Information

The Supporting Information is available free of charge at [https://pubs.acs.org/doi/10.1021/acs.jproteome.0c01010.](https://pubs.acs.org/doi/10.1021/acs.jproteome.0c01010?goto=supporting-info)

Table S1. The MSFragger features. Figure S1. Feature importance of mokapot classifiers. Figure S2. Mokapot performance. Figure S3. Mokapot can reproduce Percolator. [\(PDF](http://pubs.acs.org/doi/suppl/10.1021/acs.jproteome.0c01010/suppl_file/pr0c01010_si_001.pdf))

# ■ AUTHOR INFORMATION

#### Corresponding Author

William S. Noble − Department of Genome Sciences, University of Washington, Seattle, Washington 98195, United States; Paul G. Allen School of Computer Science and Engineering, University of Washington, Seattle, Washington 98195, United States; Orcid.org/0000-0001-7283-4715; Email: [william-noble@uw.edu](mailto:william-noble@uw.edu)

#### Author

William E. Fondrie − Department of Genome Sciences, University of Washington, Seattle, Washington 98195, United States; [orcid.org/0000-0002-1554-3716](http://orcid.org/0000-0002-1554-3716)

Complete contact information is available at: [https://pubs.acs.org/10.1021/acs.jproteome.0c01010](https://pubs.acs.org/doi/10.1021/acs.jproteome.0c01010?ref=pdf)

#### **Notes**

The authors declare no competing financial interest.

#### ■ ACKNOWLEDGMENTS

We are grateful to Lukas Käll and Matthew The for helpful discussions about the design of mokapot. The research reported in this publication was supported by the National Institutes of Health awards T32HG000035, P41GM103533, and R01GM121818.

# ■ REFERENCES

(1) Hunt, D. F.; Yates, J. R., III; Shabanowitz, J.; Winston, S.; et al. [Protein sequencing by tandem mass spectrometry.](https://dx.doi.org/10.1073/pnas.83.17.6233) Proc. Natl. Acad. Sci. U. S. A. 1986, 83, 6233−6237.

<span id="page-5-0"></span>(2) Eng, J. K.; McCormack, A. L.; Yates, J. R., II[I An approach to](https://dx.doi.org/10.1016/1044-0305(94)80016-2) [correlate tandem mass spectral data of peptides with amino acid](https://dx.doi.org/10.1016/1044-0305(94)80016-2) [sequences in a protein database.](https://dx.doi.org/10.1016/1044-0305(94)80016-2) J. Am. Soc. Mass Spectrom. 1994, 5, 976−989.

(3) Elias, J. E.; Gygi, S. P[. Target-decoy search strategy for increased](https://dx.doi.org/10.1038/nmeth1019) [confidence in large-scale protein identifications by mass spectrometry.](https://dx.doi.org/10.1038/nmeth1019) Nat. Methods 2007, 4, 207−214.

(4) Keller, A.; Nesvizhskii, A. I.; Kolker, E.; Aebersold, R[. Empirical](https://dx.doi.org/10.1021/ac025747h) [statistical model to estimate the accuracy of peptide identification](https://dx.doi.org/10.1021/ac025747h) [made by MS/MS and database search.](https://dx.doi.org/10.1021/ac025747h) Anal. Chem. 2002, 74, 5383− 5392.

(5) Anderson, D. C.; Li, W.; Payan, D. G.; Noble, W. S[. A new](https://dx.doi.org/10.1021/pr0255654) [algorithm for the evaluation of shotgun peptide sequencing in](https://dx.doi.org/10.1021/pr0255654) [proteomics: support vector machine classification of peptide MS/MS](https://dx.doi.org/10.1021/pr0255654) [spectra and Sequest scores.](https://dx.doi.org/10.1021/pr0255654) J. Proteome Res. 2003, 2, 137−146.

(6) Kall, L.; Canterbury, J.; Weston, J.; Noble, W. S.; et al. [A semi-](https://dx.doi.org/10.1038/nmeth1113) ̈ [supervised machine learning technique for peptide identification from](https://dx.doi.org/10.1038/nmeth1113) [shotgun proteomics datasets.](https://dx.doi.org/10.1038/nmeth1113) Nat. Methods 2007, 4, 923−25.

(7) Tu, C.; Sheng, Q.; Li, J.; Ma, D.; et al[. Optimization of search](https://dx.doi.org/10.1021/acs.jproteome.5b00536) [engines and postprocessing approaches to maximize peptide and](https://dx.doi.org/10.1021/acs.jproteome.5b00536) [protein identification for high-resolution mass data.](https://dx.doi.org/10.1021/acs.jproteome.5b00536) J. Proteome Res. 2015, 14, 4662−4673.

(8) Spivak, M.; Weston, J.; Bottou, L.; Kall, L.; et al. [Improvements](https://dx.doi.org/10.1021/pr801109k) ̈ [to the Percolator algorithm for peptide identification from shotgun](https://dx.doi.org/10.1021/pr801109k) [proteomics data sets.](https://dx.doi.org/10.1021/pr801109k) J. Proteome Res. 2009, 8, 3737−3745.

(9) Fondrie, W. E.; Noble, W. S. [Machine Learning Strategy That](https://dx.doi.org/10.1021/acs.jproteome.9b00780) [Leverages Large Data Sets to Boost Statistical Power in Small-Scale](https://dx.doi.org/10.1021/acs.jproteome.9b00780) [Experiments.](https://dx.doi.org/10.1021/acs.jproteome.9b00780) J. Proteome Res. 2020, 19, 1267−1274.

(10) Kim, M.; Pinto, S. M.; Getnet, D.; Nirujogi, R. S.; et al. [A draft](https://dx.doi.org/10.1038/nature13302) [map of the human proteome.](https://dx.doi.org/10.1038/nature13302) Nature 2014, 509, 575−581.

(11) Vizcaíno, J. A.; Csordas, A.; del-Toro, N.; Dianes, J. A.; et al. [2016 update of the PRIDE database and its related tools.](https://dx.doi.org/10.1093/nar/gkv1145) Nucleic Acids Res. 2016, 44, D447−D456.

(12) Kessner, D.; Chambers, M.; Burke, R.; Agnus, D.; et al. [ProteoWizard: open source software for rapid proteomics tools](https://dx.doi.org/10.1093/bioinformatics/btn323) [development.](https://dx.doi.org/10.1093/bioinformatics/btn323) Bioinformatics 2008, 24, 2534−2536.

(13) The UniProt Consortium UniProt: a worldwide hub for protein knowledge. Nucleic Acids Res. 2019, D506−D515.

(14) Diament, B.; Noble, W. S. [Faster SEQUEST searching for](https://dx.doi.org/10.1021/pr101196n) [peptide identification from tandem mass spectra.](https://dx.doi.org/10.1021/pr101196n) J. Proteome Res. 2011, 10, 3871−3879.

(15) Lin, A.; Howbert, J. J.; Noble, W. S. [Combining High-](https://dx.doi.org/10.1021/acs.jproteome.8b00206)[Resolution and Exact Calibration To Boost Statistical Power: A Well-](https://dx.doi.org/10.1021/acs.jproteome.8b00206)[Calibrated Score Function for High-Resolution MS2 Data.](https://dx.doi.org/10.1021/acs.jproteome.8b00206) J. Proteome Res. 2018, 17, 3644−3656.

(16) May, D. H.; Tamura, K.; Noble, W. S. [Param-Medic: A tool for](https://dx.doi.org/10.1021/acs.jproteome.7b00028) [improving MS/MS database search yield by optimizing parameter](https://dx.doi.org/10.1021/acs.jproteome.7b00028) [settings.](https://dx.doi.org/10.1021/acs.jproteome.7b00028) J. Proteome Res. 2017, 16, 1817−1824.

(17) Kramer, K.; Sachsenberg, T.; Beckmann, B. M.; Qamar, S.; et al. [Photo-Cross-Linking and High-Resolution Mass Spectrometry](https://dx.doi.org/10.1038/nmeth.3092) [for Assignment of RNA-Binding Sites in RNA-Binding Proteins.](https://dx.doi.org/10.1038/nmeth.3092) Nat. Methods 2014, 11, 1064−1070.

(18) Hulstaert, N.; Sachsenberg, T.; Walzer, M.; Barsnes, H.; et al. [ThermoRawFileParser: modular, scalable and cross-platform RAW](https://dx.doi.org/10.1021/acs.jproteome.9b00328) [file conversion.](https://dx.doi.org/10.1021/acs.jproteome.9b00328) J. Proteome Res. 2020, 19, 537−542.

(19) Kong, A. T.; Leprevost, F. V.; Avtonomov, D. M.; Mellacheruvu, D.; et al. [MSFragger: ultrafast and comprehensive](https://dx.doi.org/10.1038/nmeth.4256) [peptide identification in mass spectrometry-based proteomics.](https://dx.doi.org/10.1038/nmeth.4256) Nat. Methods 2017, 14, 513−520.

(20) Yu, F.; Teo, G. C.; Kong, A. T.; Haynes, S. E.; et al. [Identification of Modified Peptides Using Localization-Aware Open](https://dx.doi.org/10.1038/s41467-020-17921-y) [Search.](https://dx.doi.org/10.1038/s41467-020-17921-y) Nat. Commun. 2020, 11, 4065.

(21) Chen, T.; Guestrin, C. In Proceedings of the 22nd ACM SIGKDD International Conference on Knowledge Discovery and Data Mining; ACM: San Francisco, California, USA, 2016; pp 785−794.

(22) Granholm, V.; Noble, W. S.; Käll, L. [A cross-validation scheme](https://dx.doi.org/10.1186/1471-2105-13-S16-S3) [for machine learning algorithms in shotgun proteomics.](https://dx.doi.org/10.1186/1471-2105-13-S16-S3) BMC Bioinf. 2012, 13, S3.

(23) Breiman, L. [Random forests.](https://dx.doi.org/10.1023/A:1010933404324) Machine Learning 2001, 45, 5−32.

(24) Specht, H.; Emmott, E.; Koller, T.; Slavov, N. [High-throughput](https://dx.doi.org/10.1101/665307) single-cell proteomics quantifi[es the emergence of macrophage](https://dx.doi.org/10.1101/665307) [heterogeneity](https://dx.doi.org/10.1101/665307). bioRxiv 2019, [DOI: 10.1101/665307](https://dx.doi.org/10.1101/665307?ref=pdf).

(25) Wang, M.; Wang, J.; Carver, J.; Pullman, B. S.; et al. [Assembling](https://dx.doi.org/10.1016/j.cels.2018.08.004) [the Community-Scale Discoverable Human Proteome.](https://dx.doi.org/10.1016/j.cels.2018.08.004) Cell Systems 2018, 7, 412−421. (e5).

(26) Efron, B. [Microarrays, Empirical Bayes and the Two-Groups](https://dx.doi.org/10.1214/07-STS236) [Model.](https://dx.doi.org/10.1214/07-STS236) Statistical Science 2008, 23, 1−22.

(27) Yi, X.; Gong, F.; Fu, Y. [Transfer posterior error probability](https://dx.doi.org/10.1186/s12859-020-3485-y) [estimation for peptide identi](https://dx.doi.org/10.1186/s12859-020-3485-y)fication. BMC Bioinf. 2020, 21, [DOI: 10.1186/s12859-020-3485-y.](https://dx.doi.org/10.1186/s12859-020-3485-y?ref=pdf)

(28) Savitski, M. M.; Wilhelm, M.; Hahne, H.; Kuster, B.; et al. [A](https://dx.doi.org/10.1074/mcp.M114.046995) [scalable approach for protein false discovery rate estimation in large](https://dx.doi.org/10.1074/mcp.M114.046995) [proteomic data sets.](https://dx.doi.org/10.1074/mcp.M114.046995) Molecular & Cellular Proteomics 2015, 14, 2394− 2404.

(29) Kall, L.; Storey, J. D.; Noble, W. S[. qvality: Nonparametric](https://dx.doi.org/10.1093/bioinformatics/btp021) ̈ [estimation of q values and posterior error probabilities.](https://dx.doi.org/10.1093/bioinformatics/btp021) Bioinformatics 2009, 25, 964−966.

(30) The, M.; Kall, L. [Integrated Identification and Quantification](https://dx.doi.org/10.1074/mcp.RA118.001018) ̈ [Error Probabilities for Shotgun.](https://dx.doi.org/10.1074/mcp.RA118.001018) Molecular & Cellular Proteomics 2019, 18, 561−570.

(31) Vizcaíno, J. A.; Deutsch, E. W.; Wang, R.; Csordas, A.; et al. [ProteomeXchange provides globally coordinated proteomics data](https://dx.doi.org/10.1038/nbt.2839) [submission and dissemination.](https://dx.doi.org/10.1038/nbt.2839) Nat. Biotechnol. 2014, 32, 223−226.

(32) Chick, J. M.; Kolippakkam, D.; Nusinow, D. P.; Zhai, B. et al. [A](https://dx.doi.org/10.1038/nbt.3267) [mass-tolerant database search identi](https://dx.doi.org/10.1038/nbt.3267)fies a large proportion of [unassigned spectra in shotgun proteomics as modi](https://dx.doi.org/10.1038/nbt.3267)fied peptides. Nat. Biotechnol.. 2015, 33, 743

(33) Pedregosa, F.; Varoquaux, G.; Gramfort, A.; Michel, V.; et al. Scikit-learn: Machine Learning in Python. J. Mach. Learn. Res. 2011, 12, 2825−2830.